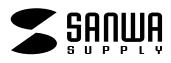

**JD-MCAR31**

JD-MCAR31

Windows Word

1) 2) 3) and  $1$  1  $\Phi$  $5)$  $\sim$  6

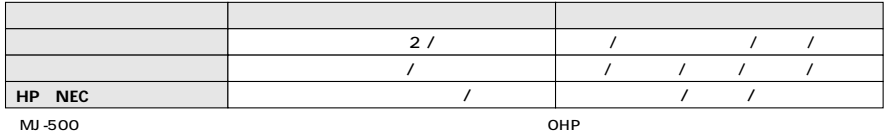

 $\begin{array}{c|c} \hline \multicolumn{3}{c|c}{} & \multicolumn{3}{c|c}{} & \multicolumn{3}{c|c}{} & \multicolumn{3}{c|c}{} & \multicolumn{3}{c|c}{} & \multicolumn{3}{c|c}{} & \multicolumn{3}{c|c}{} & \multicolumn{3}{c|c}{} & \multicolumn{3}{c|c}{} & \multicolumn{3}{c|c}{} & \multicolumn{3}{c|c}{} & \multicolumn{3}{c|c}{} & \multicolumn{3}{c|c}{} & \multicolumn{3}{c|c}{} & \multicolumn{3}{c|c}{} & \multicolumn{3}{c|c}{} &$ 

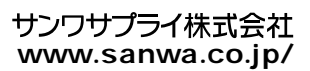